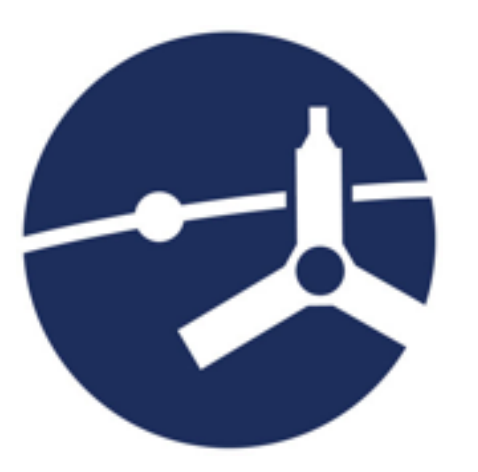

# JUNO-Ground-Radio Observation Support

Baptiste Cecconi, Renaud Savalle & the JUNO-Ground-Radio team

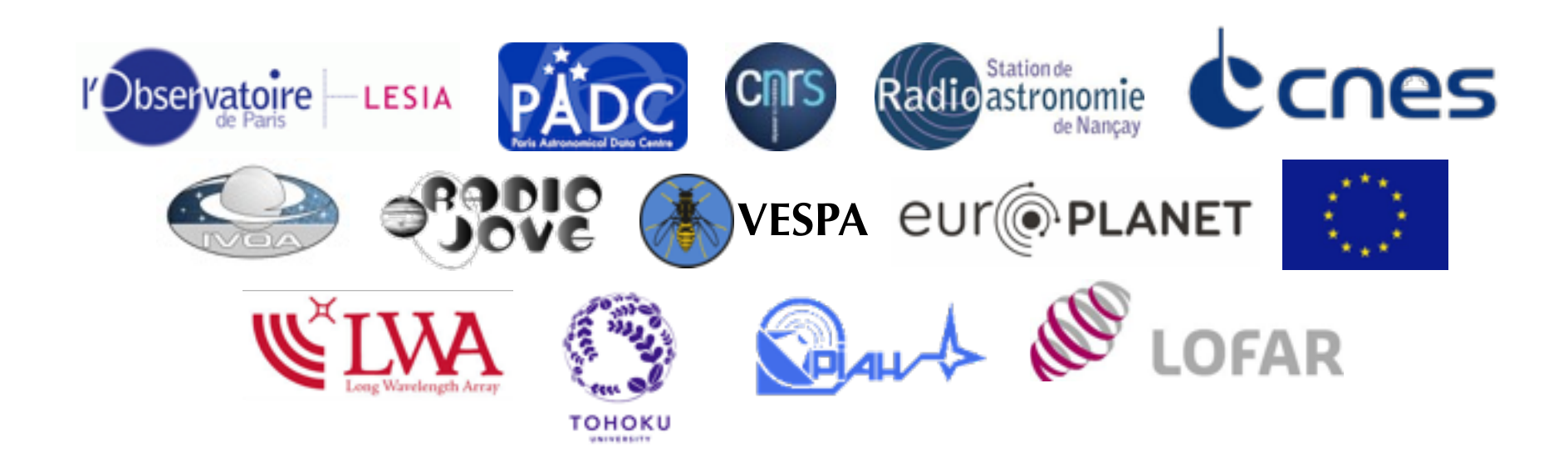

### Outline

- JUNO mission & radio ground support
- Observation Planning
- Data Distribution and Tools
- Status and Future Work

# JUNO Mission

• NASA lead space mission to Jupiter arriving July 2016, dedicated to origins and interior of Jupiter (hence its magnetic field)

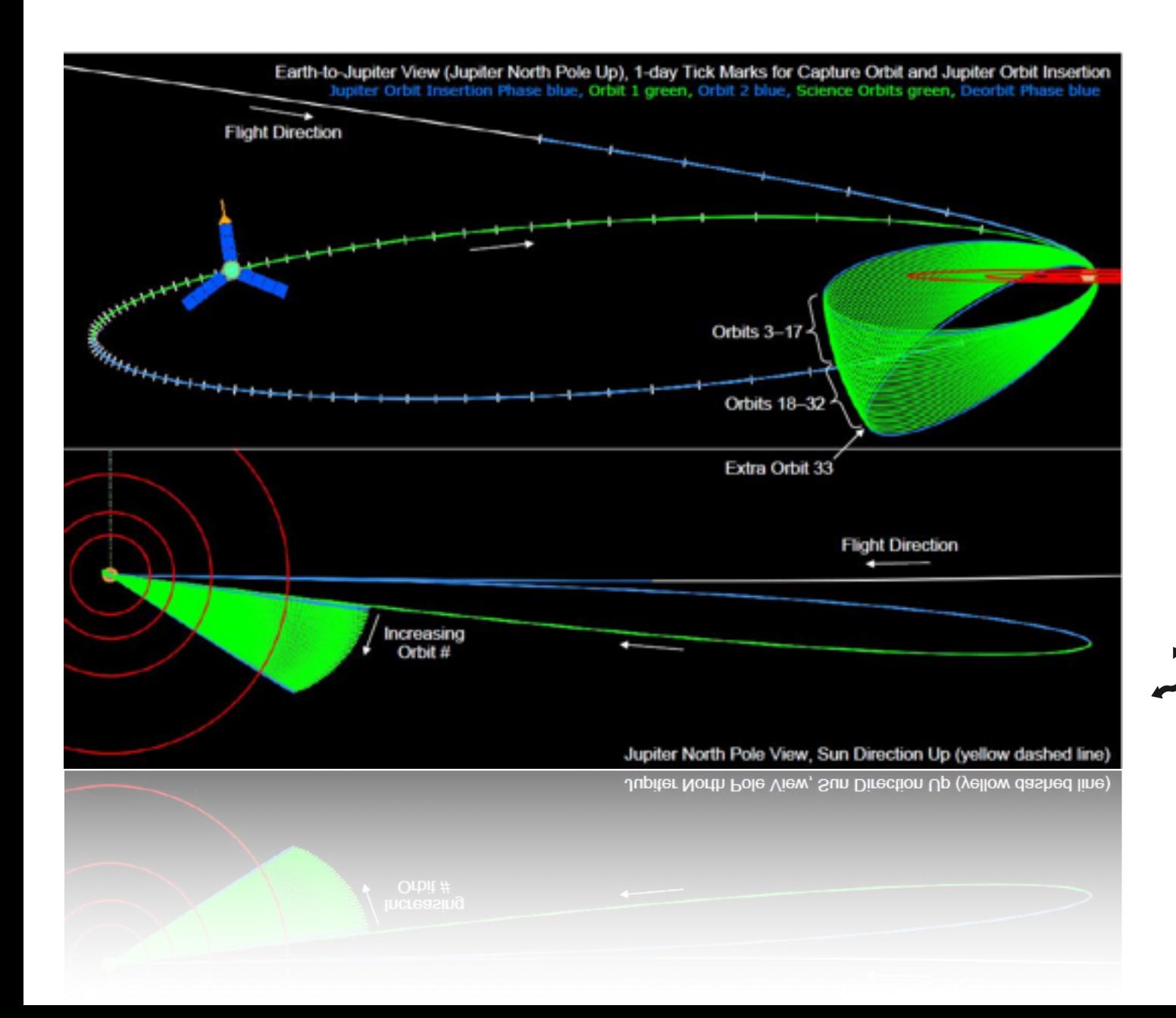

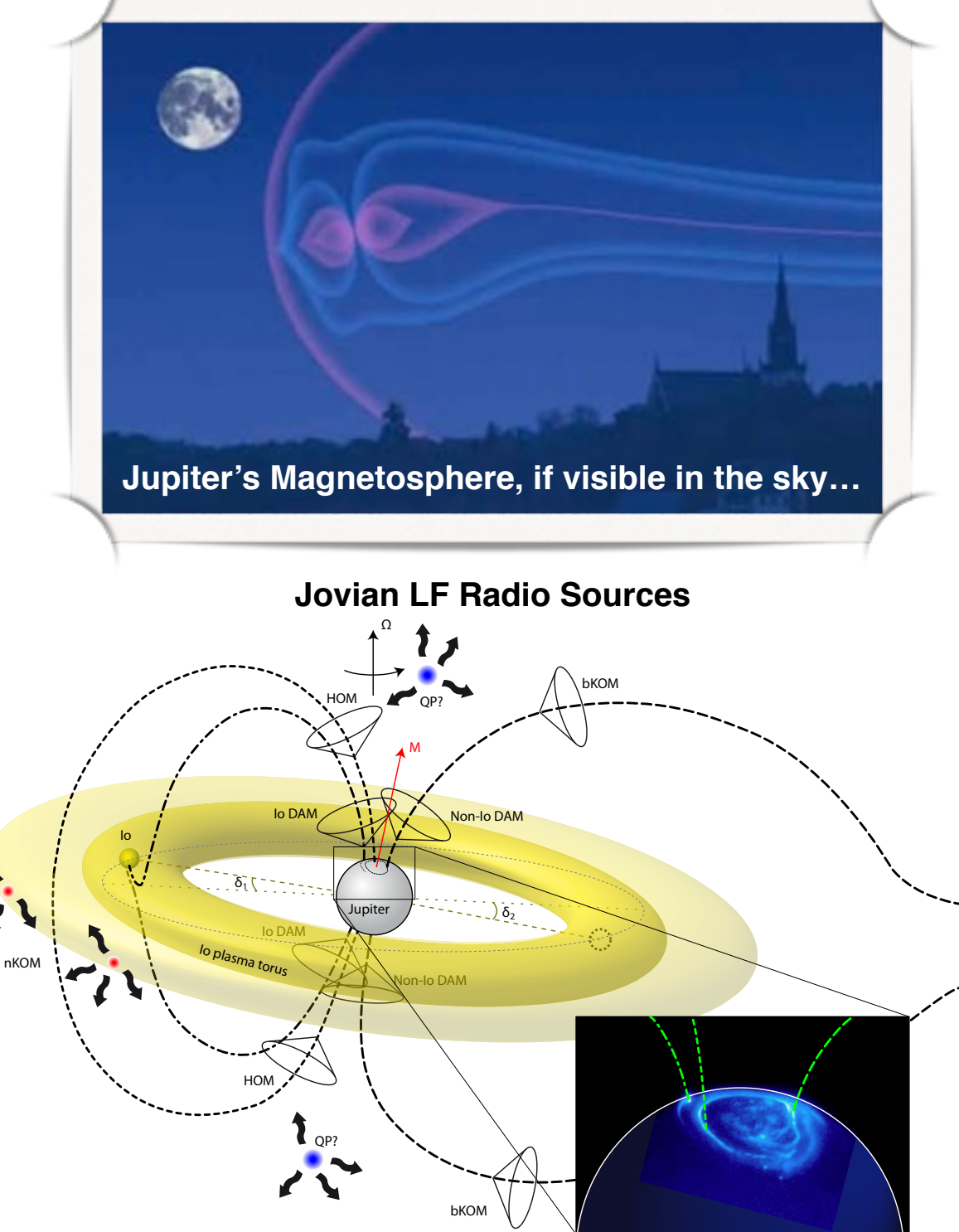

### JUNO Ground Radio Observation Support

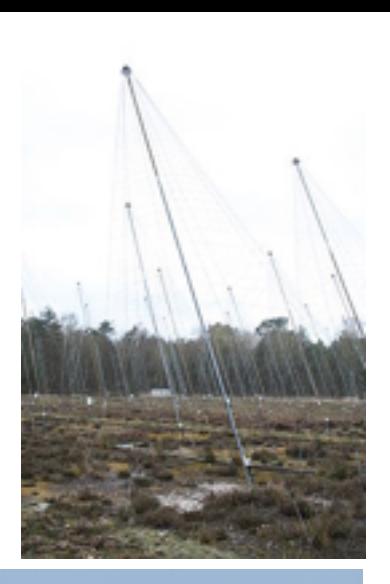

#### • **Professional low frequency telescopes (10-40 MHz)**:

- Nançay (France): Decameter Array, LOFAR station
- Europe: LOFAR (PL, SE, FR)
- Kharkov (Ukraine): UTR-2
- Japan: Iitate and Fukui observatories
- New Mexico (USA): LWA1

#### • **Radio Emission modeling/prediction tools**

- ExPRES tool:<http://maser.obspm.fr/serpe>, by Obs Paris team (France)
- JRM (Jovian Radio Map) iPhone App, by Kochi College team (Japan)

#### • **Amateur community: RadioJOVE**

- 2000 RadioJOVE kits out there (single frequency at ~20 MHz)

- about 10 "RadioJOVE-SUG" (Spectrograph User Group): USA

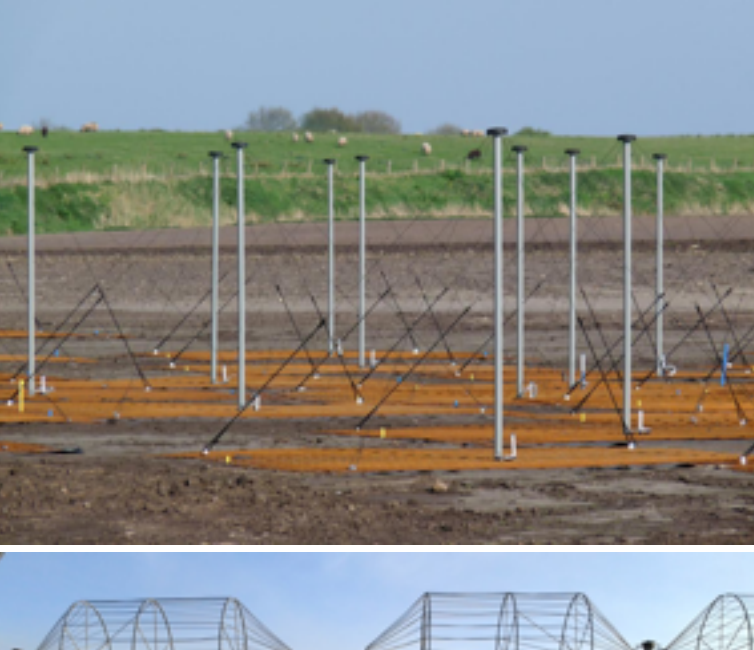

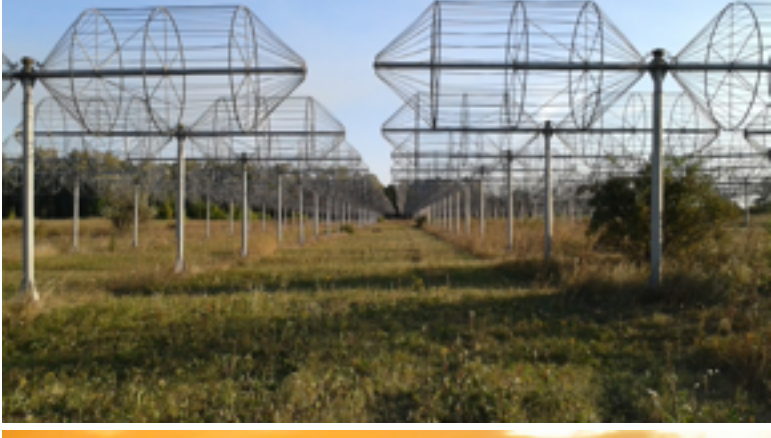

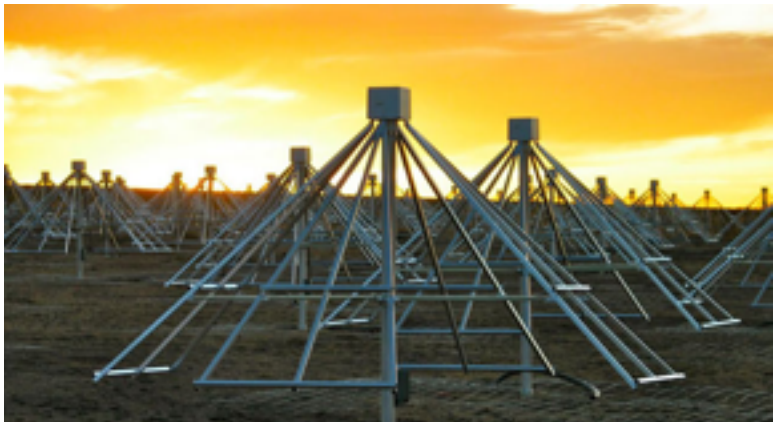

### JUNO Ground Radio Observation Support

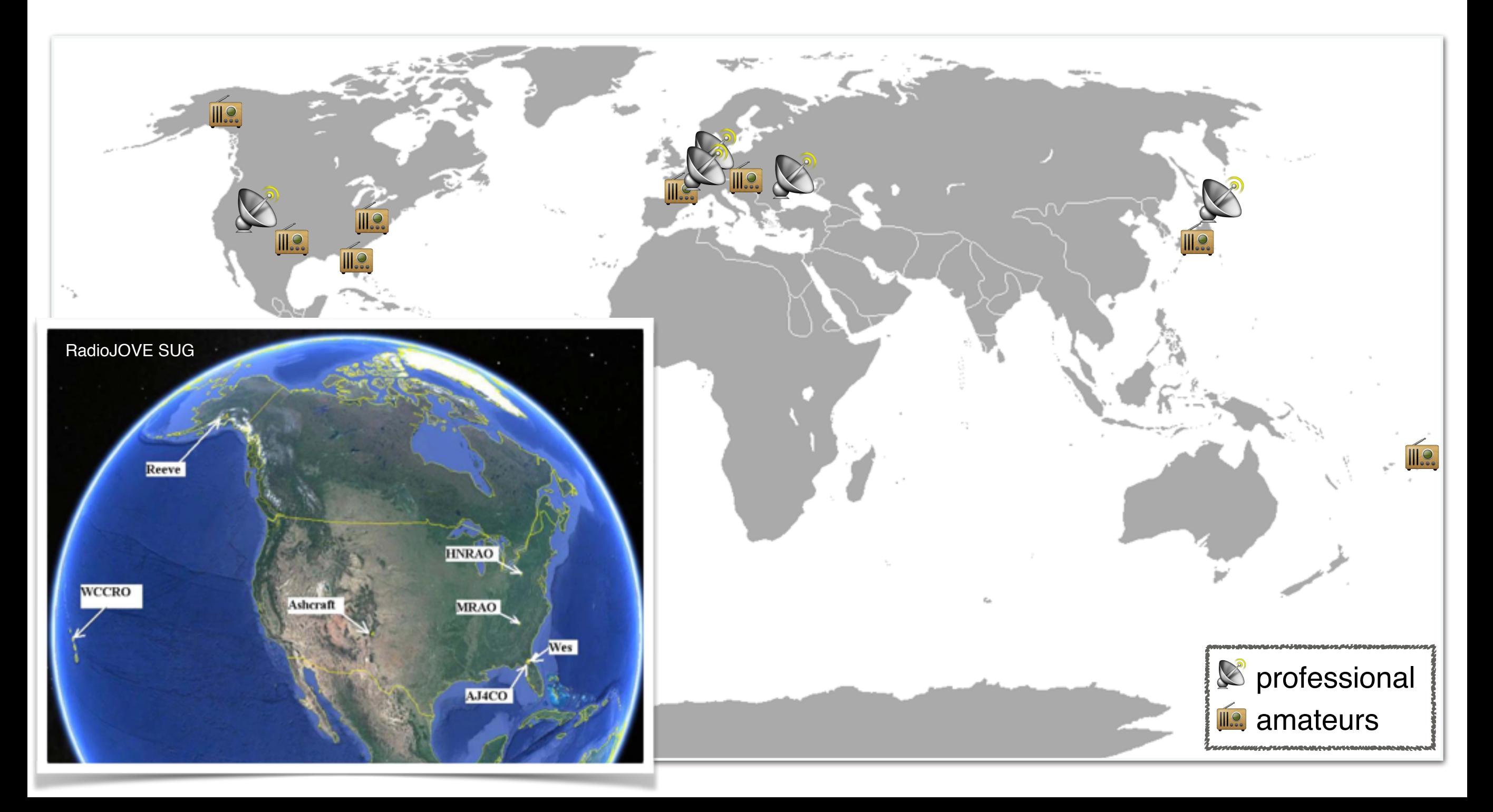

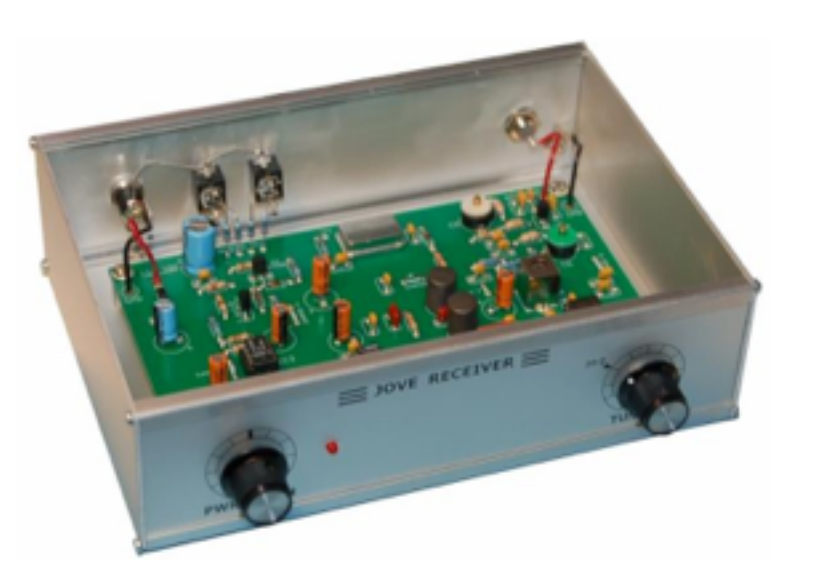

## RadioJOVE

• **RadioJOVE** is an EPO project developed in the USA: <http://radiojove.org> - **Goal**: introducing low frequency radioastronomy concepts to students, teachers, amateur radio community and the general public.

- **The participants are building their own radio telescope**, using a kit sold by the Radio JOVE team. This instrument can observe the sky at frequencies around **20 - 30 MHz**.

- The users can share their observations on an archive web site, and on a mailing list.
- About 2000 kits have been shipped to date, all over the world.
- Radio-JOVE web site: <http://radiojove.gsfc.nasa.gov>
- Radio-JOVE data Archive : <http://radiojove.org/cgi-bin/calendar/calendar.cgi>

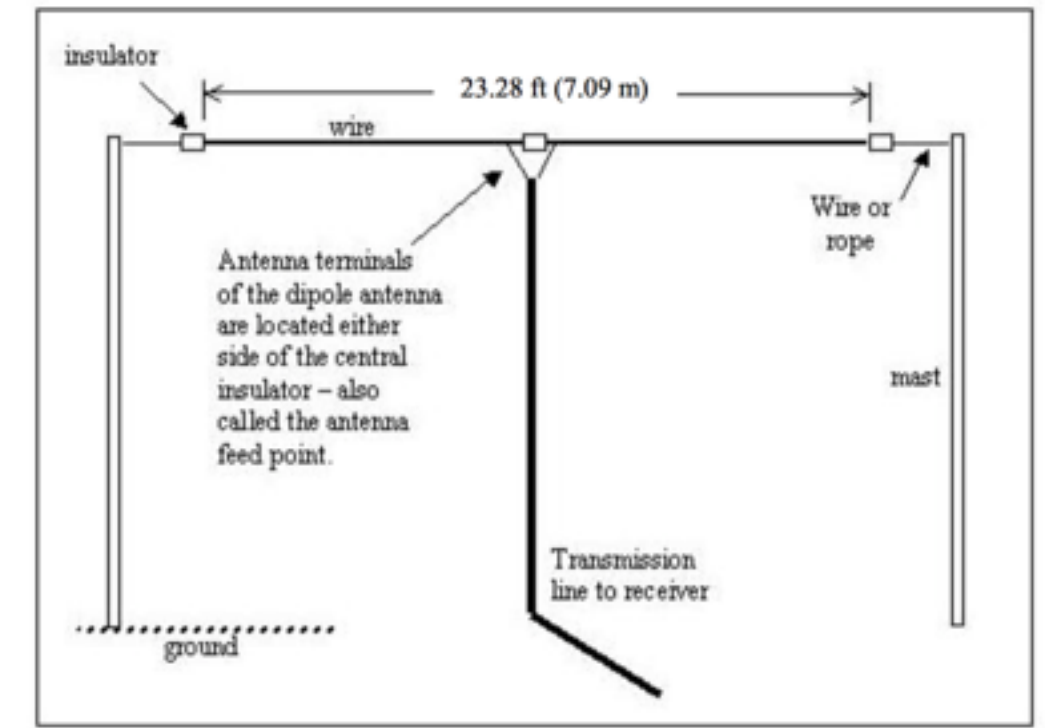

# Planning Tool

- <https://voparis-juno.obspm.fr> (registration required)
- Observation teams submit their observations plans
	- Observatory Name
	- Instrument Name
	- Start and Stop times
	- Spectral and temporal resolutions
- Planning freely available on <http://maser.lesia.obspm.fr> (or any where else if needed, please contact us if you want to connect to the planning database for any purpose).

# Planning Tool

#### **Instruments**

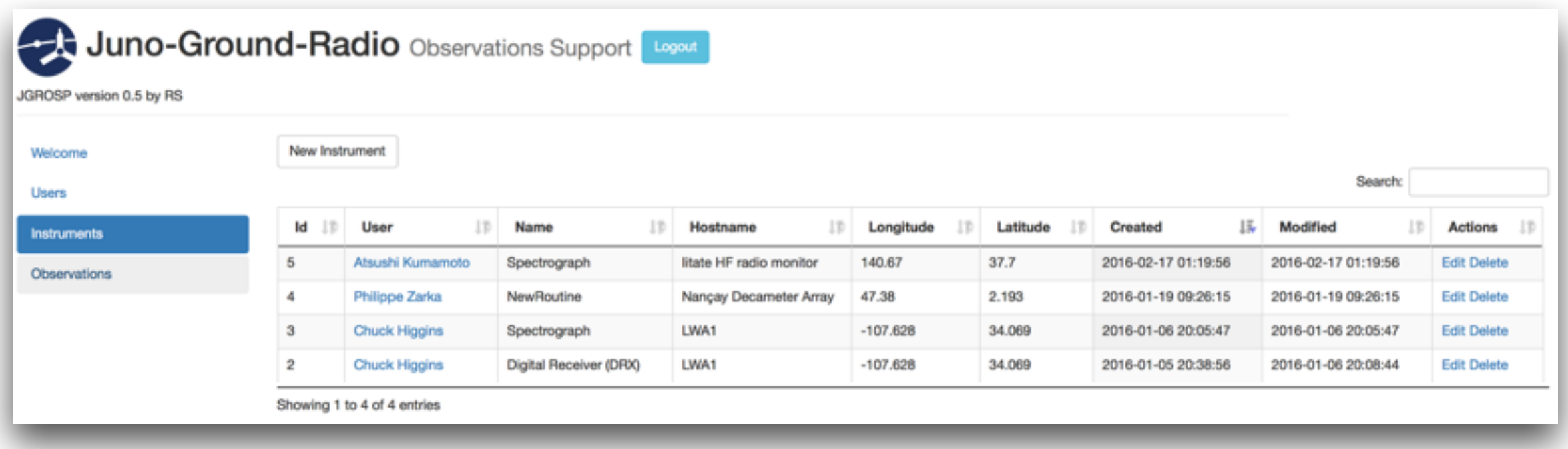

### Planning Tool **Observations**

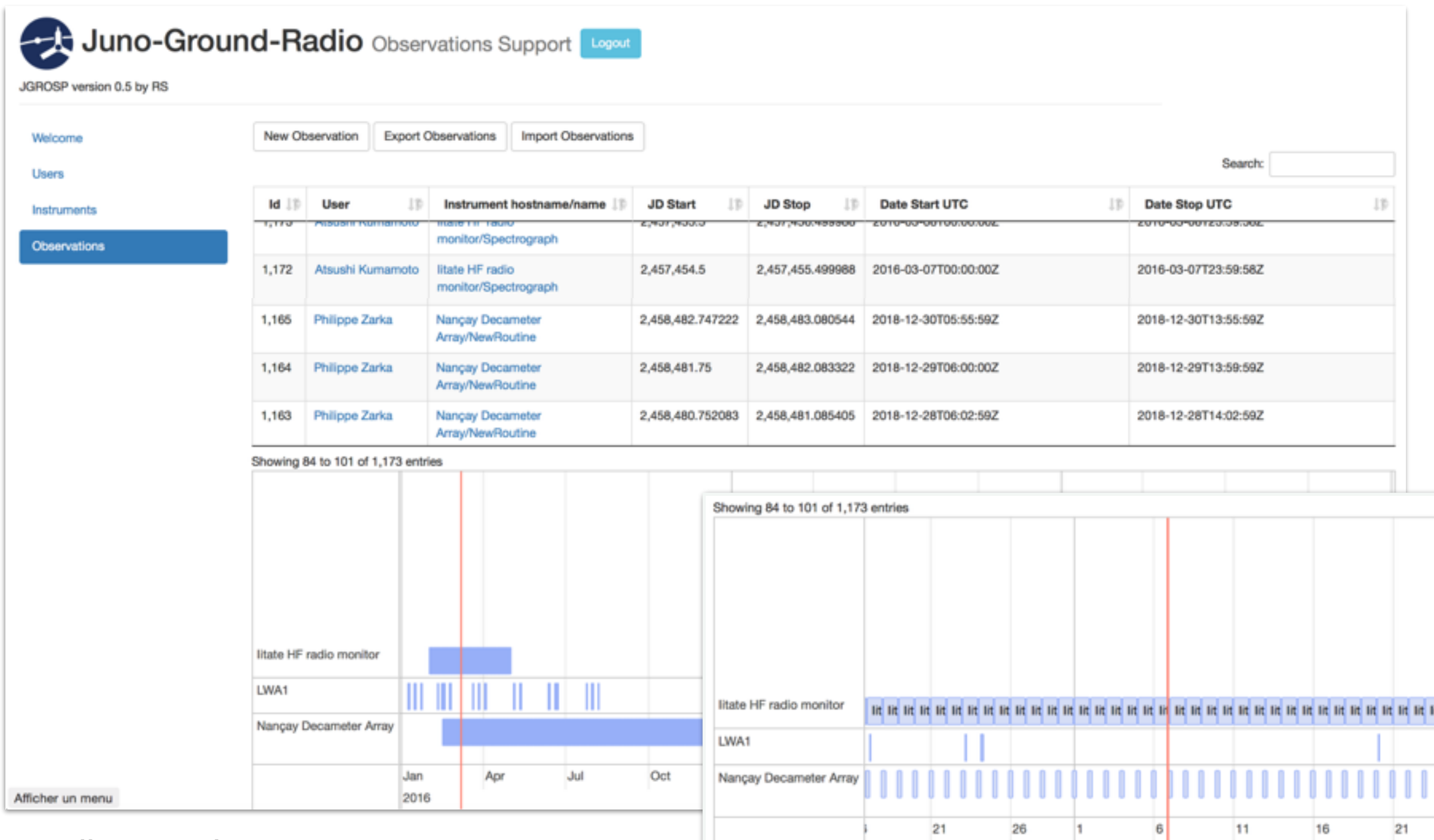

February 2016

March 2016

#### **Using: [http://visjs.org/timeline\\_examples.html](http://visjs.org/timeline_examples.html)**

### Overview of Europlanet/VESPA

- VESPA<sup>\*</sup> is a "virtual research infrastructure". It provides tools to share, access and work with data using standard protocols.
- VESPA is using existing standards developed by the astronomy community (IVOA). Hence the infrastructure is not maintained by VESPA.
- VESPA data services are hosted by science teams, and must registered with the IVOA registry to be accessible from VO tools.

*The Europlanet H2020 Research Infrastructure project has received funding from the European Union's Horizon 2020 research and innovation programme under grant agreement No 654208.*

*\*VESPA: Virtual European Solar and Planetary Access. <http://www.europlanet-vespa.eu/>*

## Data Distribution Server

- Each team distributes their own data, using GAVO/DaCHS, with support from VESPA.
- They install a server following VESPA tutorials. This includes: - a TAP service: for automated remote access and search;
	- Apache web server: for sharing data files if needed;
	- AWStats access statistic tool: for monitoring purposes.
- This server can easily be used to share other datasets once installed.
- The VESPA team is providing online support for setting up services: <http://discussions.europlanet-vespa.eu>

### Data Distribution Format

- Each team distributes their data using standard format. We recommend CDF. Scripting from any documented format to CDF is easy (especially with PyCDF Python library).
- CDF Metadata are compliant with ISTP (Space Physics), PDS4 (Planetary Sciences). CDF files can then be archived at NASA/PDS next to the JUNO archive.
- Raw or original format (such as FITS, HDF5 or native format) can also be distributed, so that usual user can still use their own software.

#### **CDF Header ISTP Section**

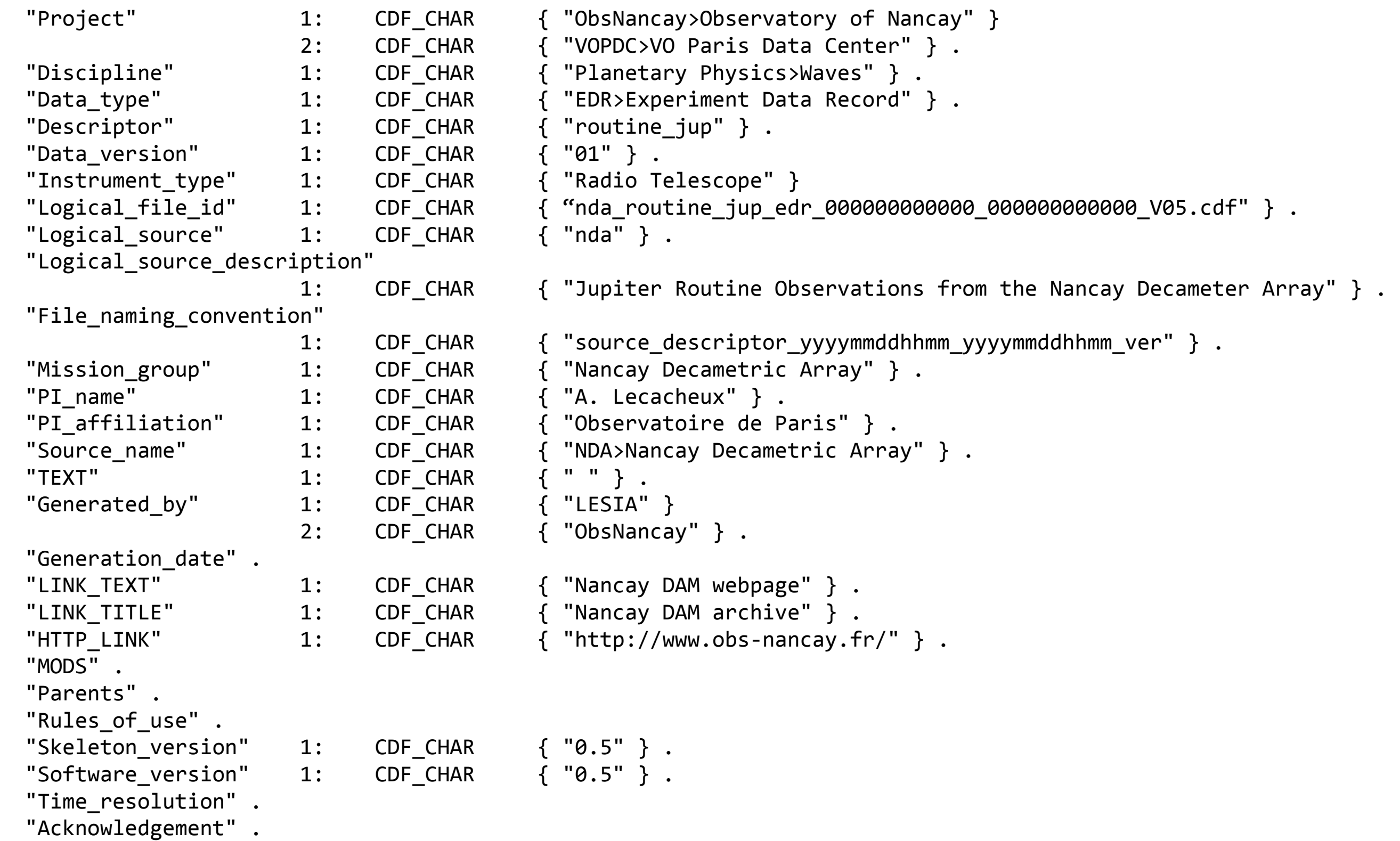

#### **CDF Header PDS4 Section**

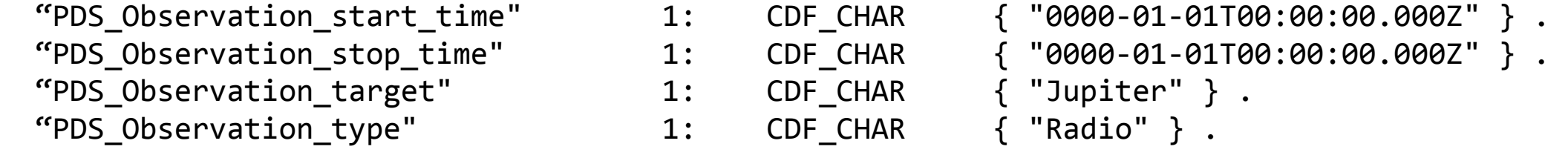

#### **CDF Header VESPA Section**

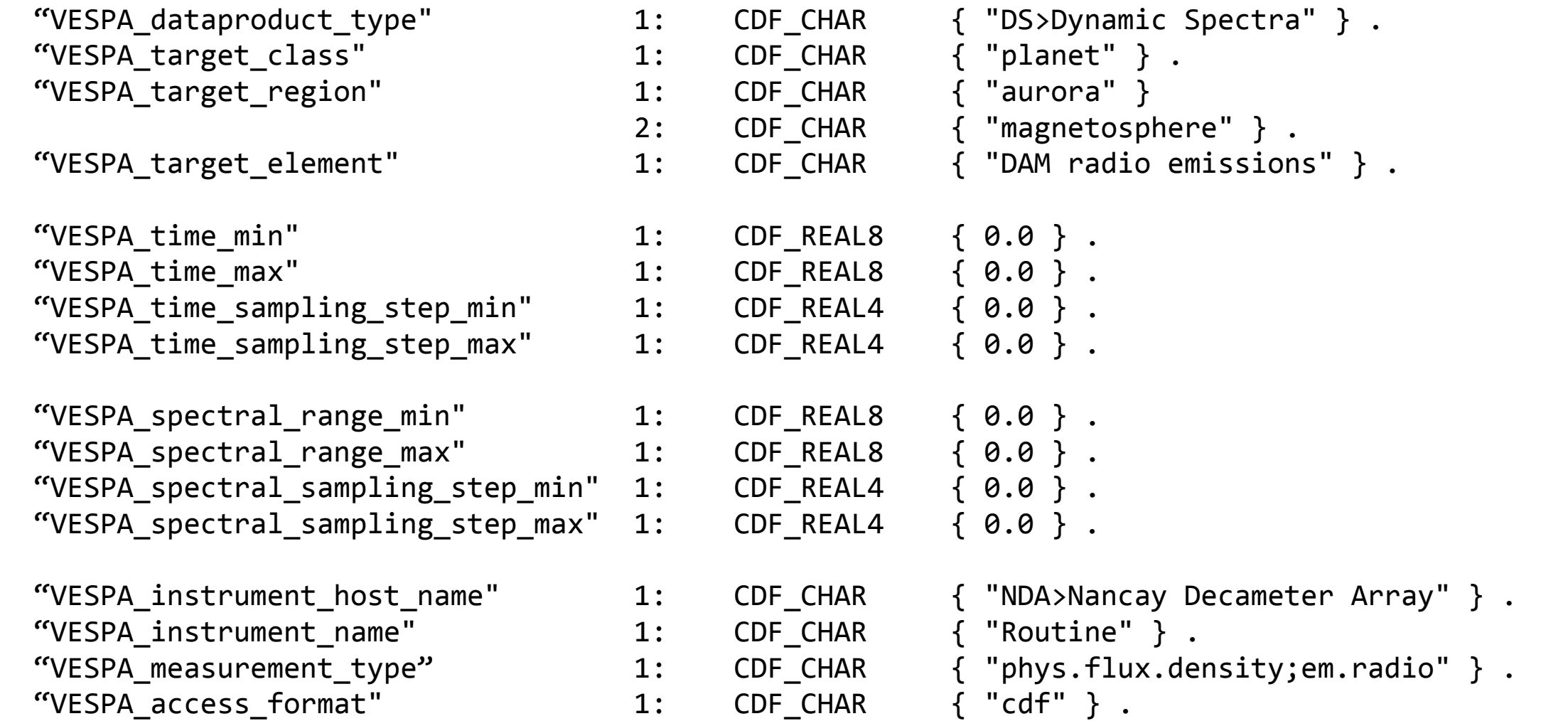

#### **CDF Variables**

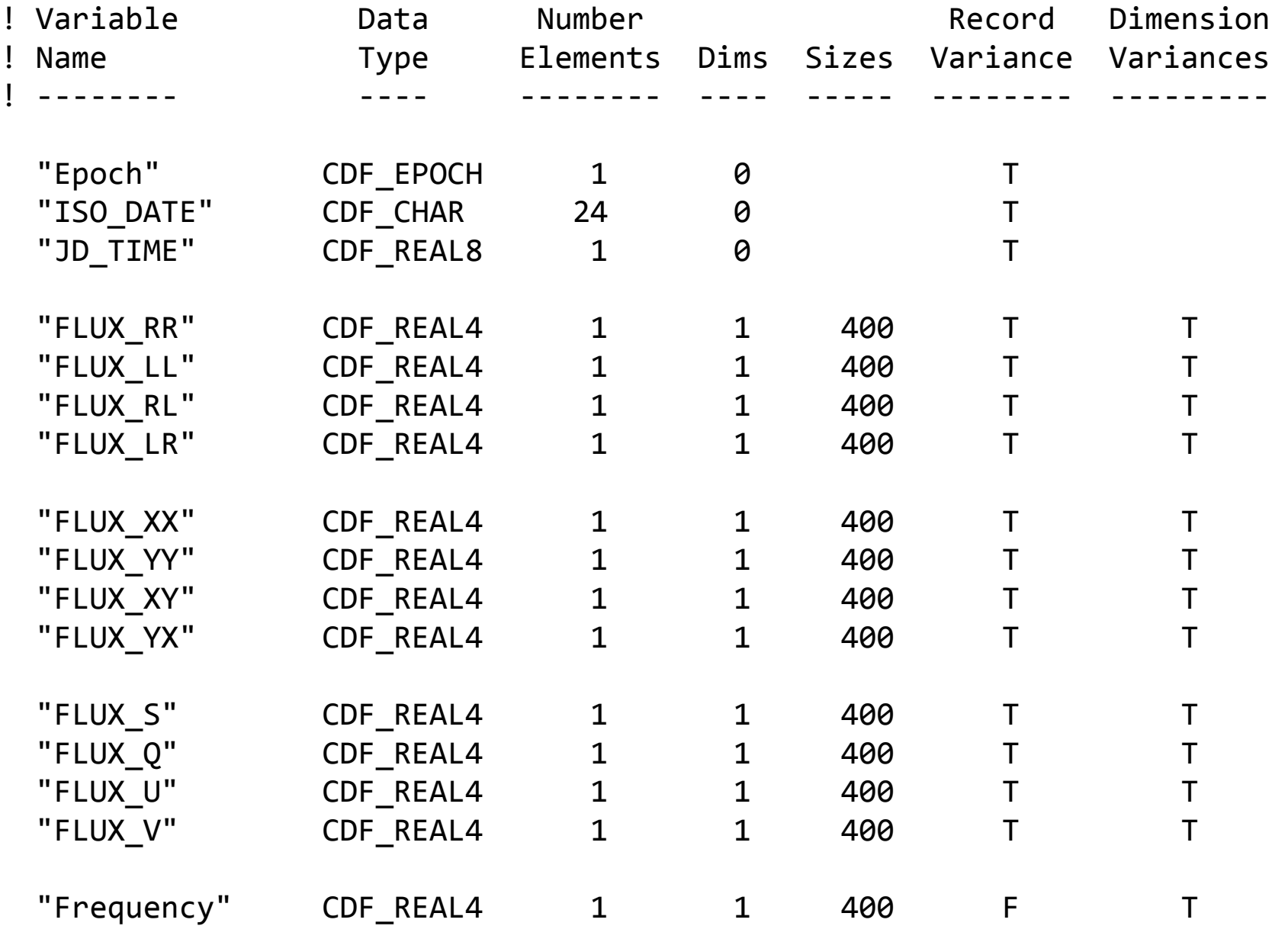

#### **CDF Variables Attributes**

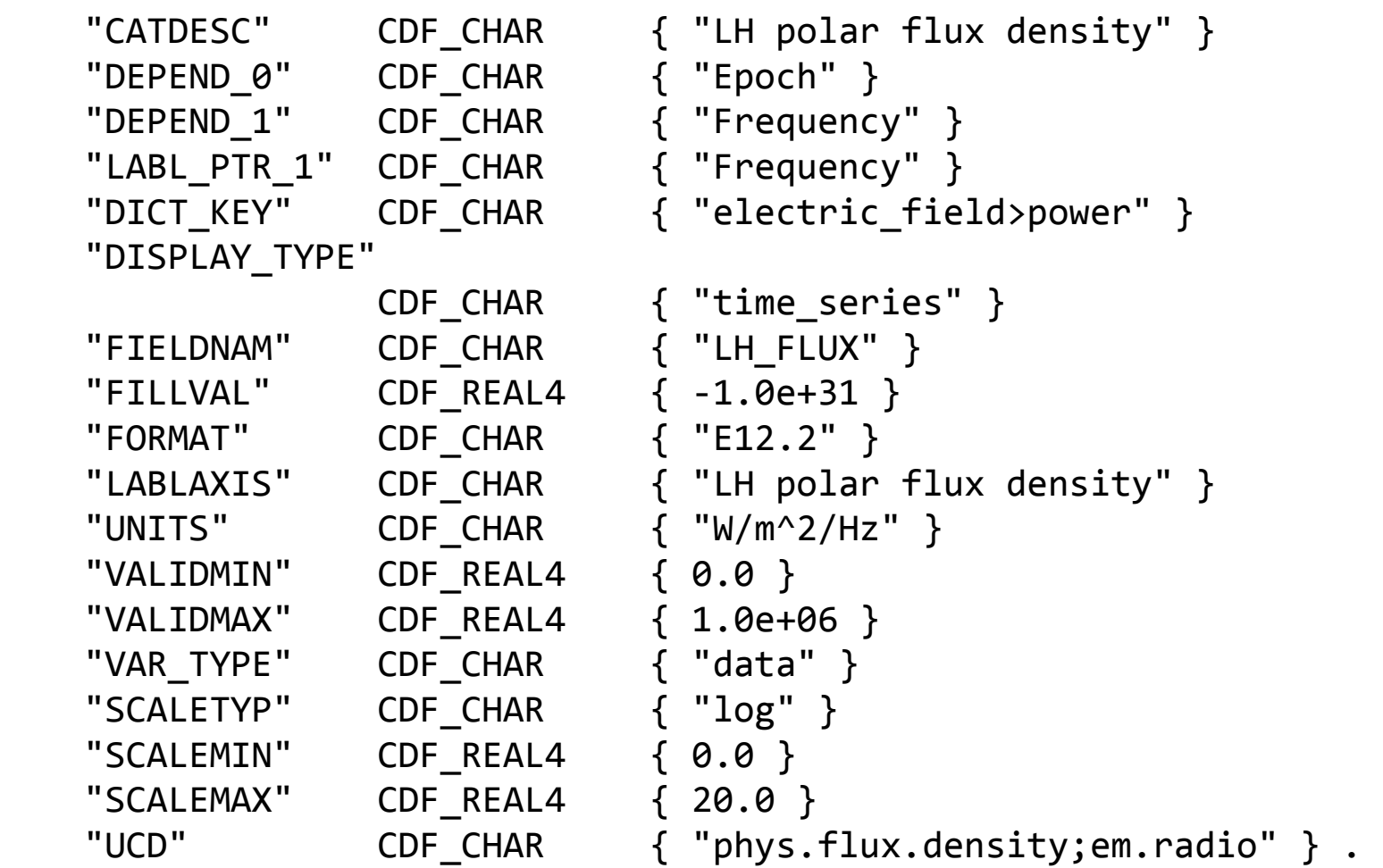

### **JUNO-Ground-Radio**

using VESPA infrastructure: on data provider side

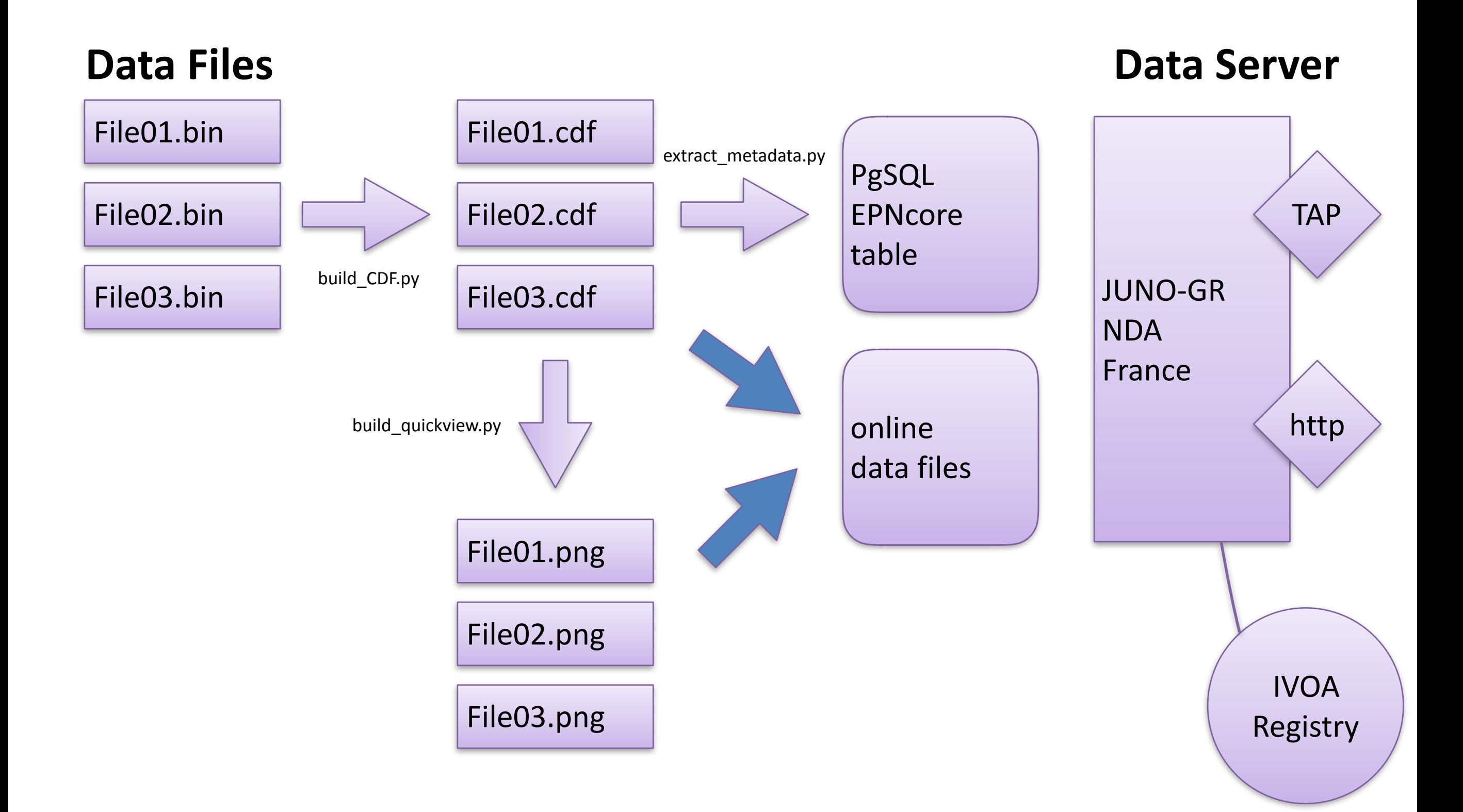

### **JUNO-Ground-Radio**

using VESPA infrastructure: getting real observations times

#### **Data Providers Users**

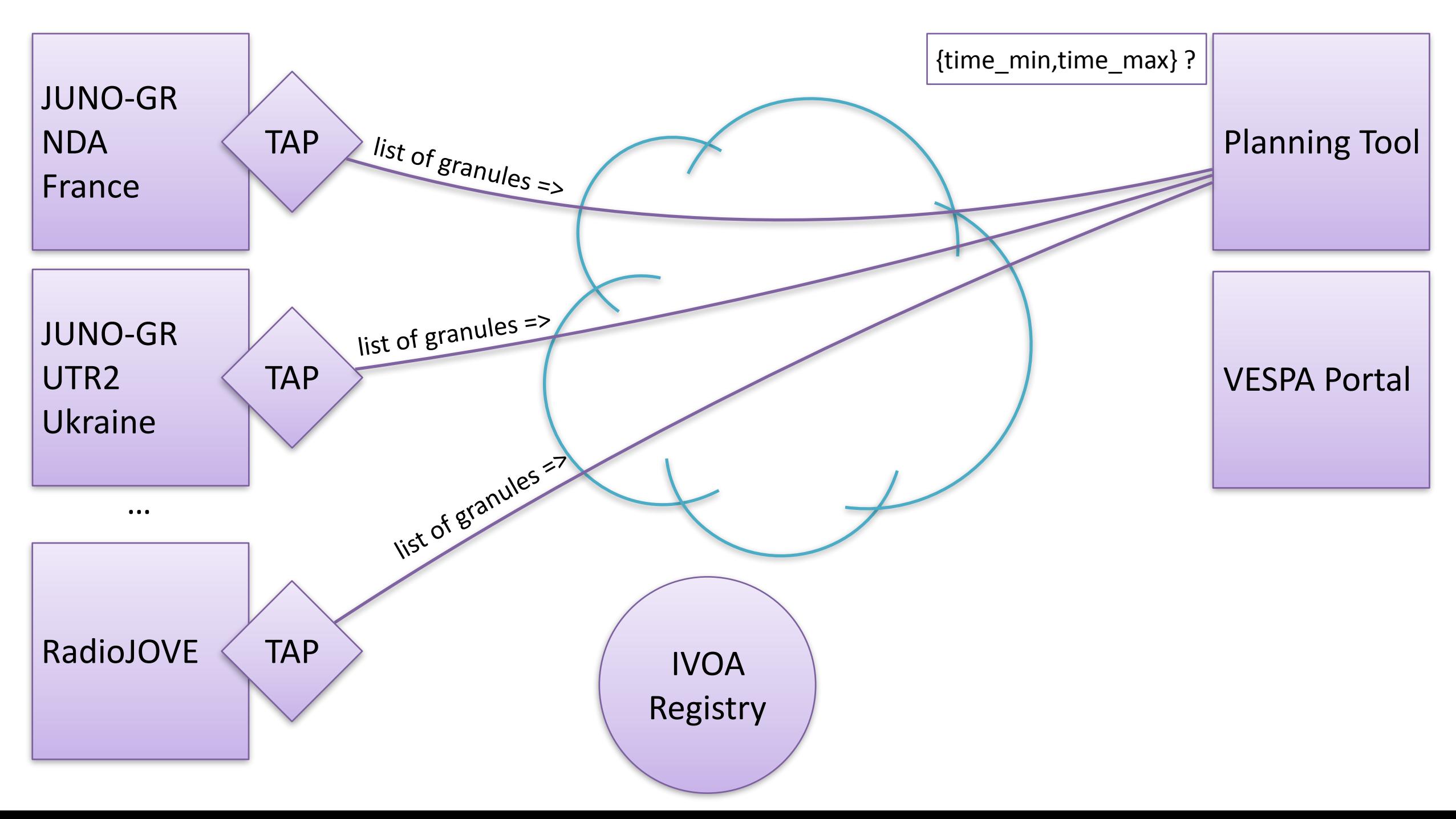

### **JUNO-Ground-Radio**

using VESPA infrastructure: getting real observations times

#### **Data Providers Users**

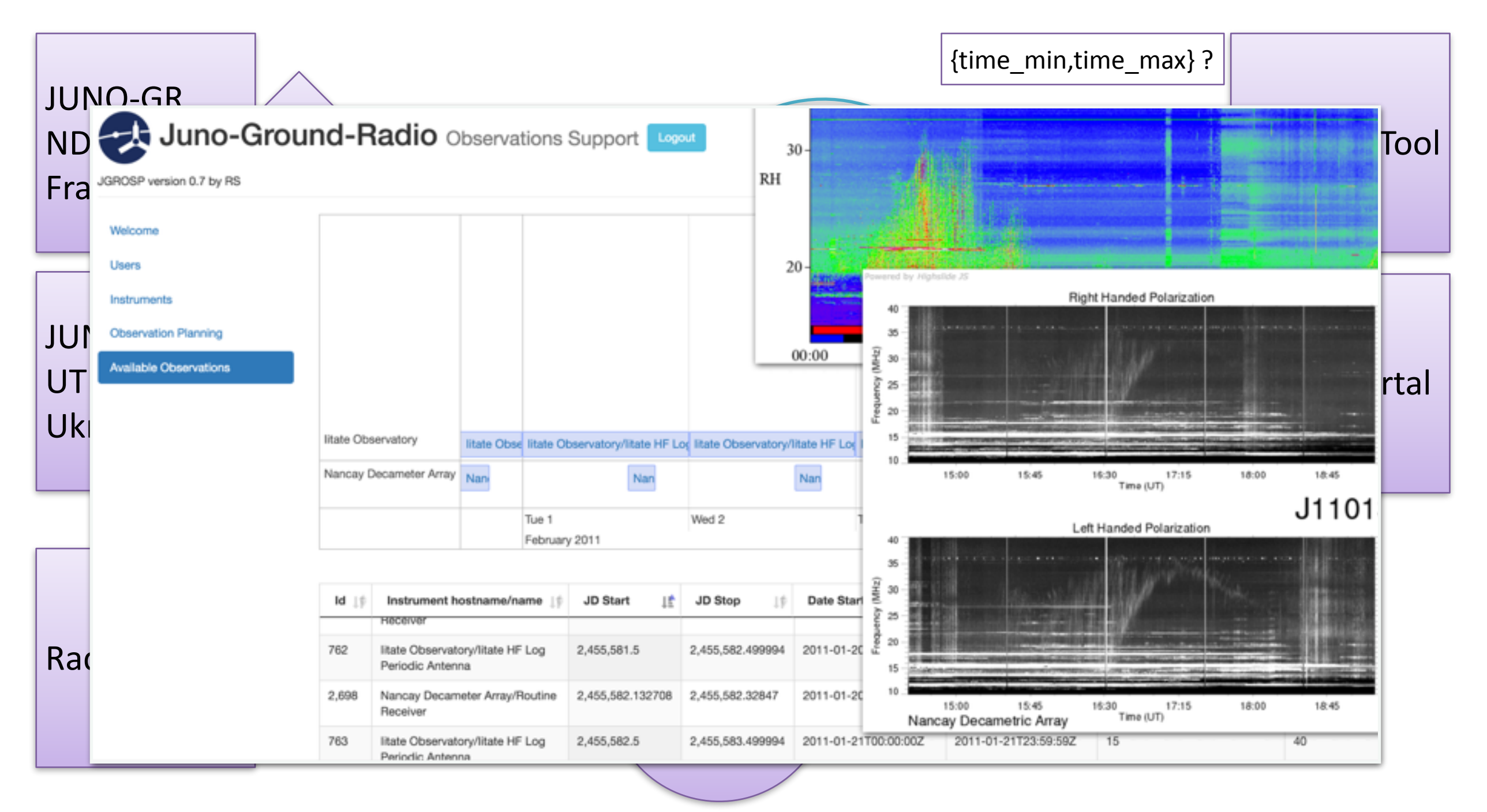

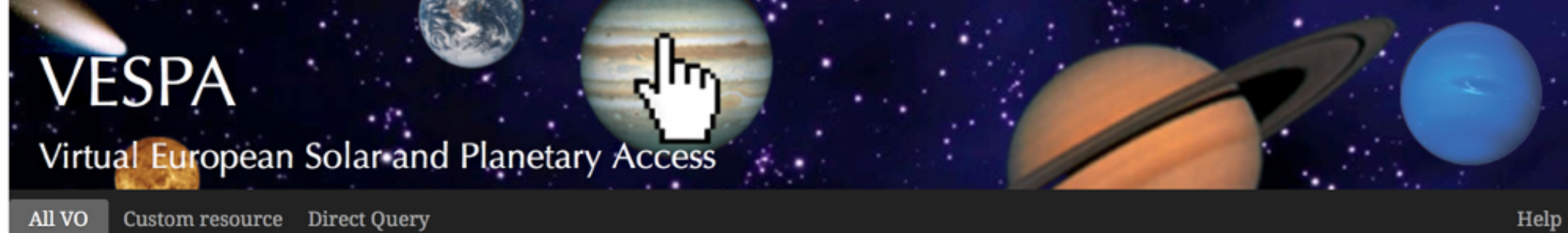

Custom resource Direct Query All VO

#### **Query form: All VO**

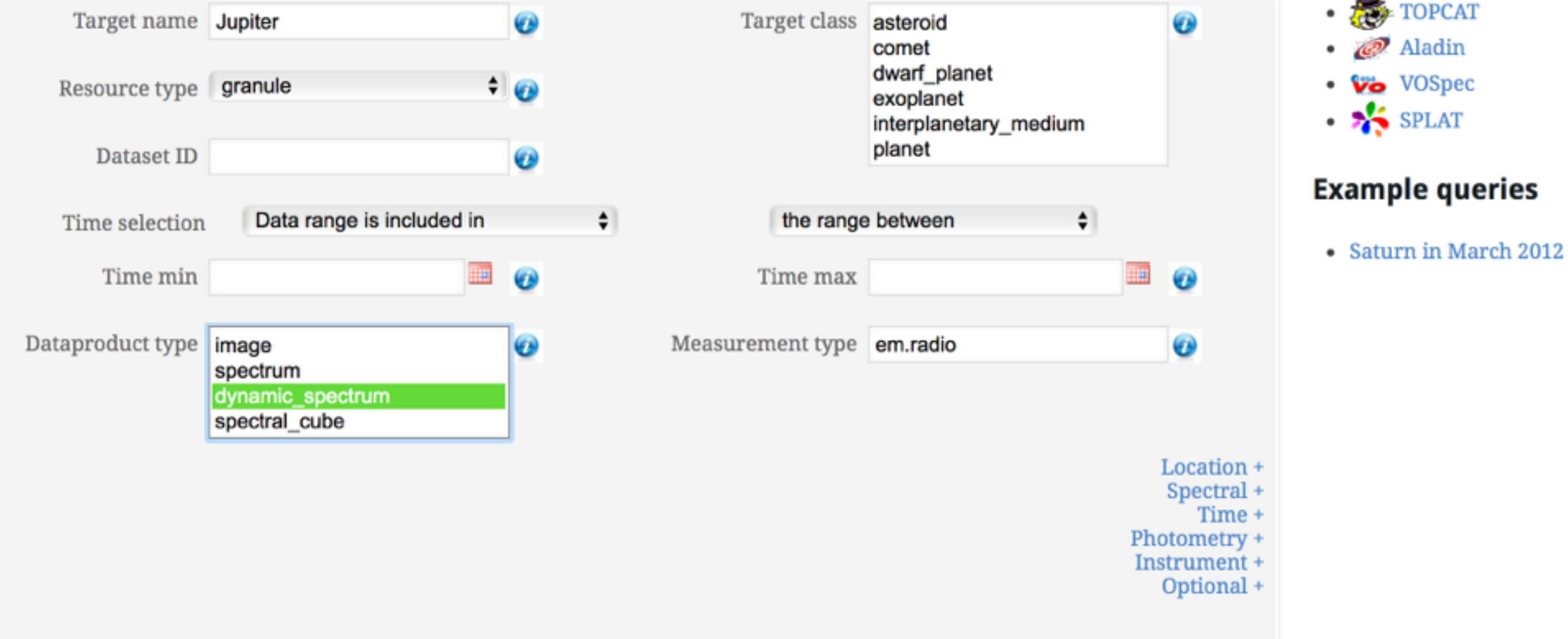

#### **Plotting tools**

### **JUNO-Ground-Radio**  using VESPA infrastructure

**Data Providers Users** 

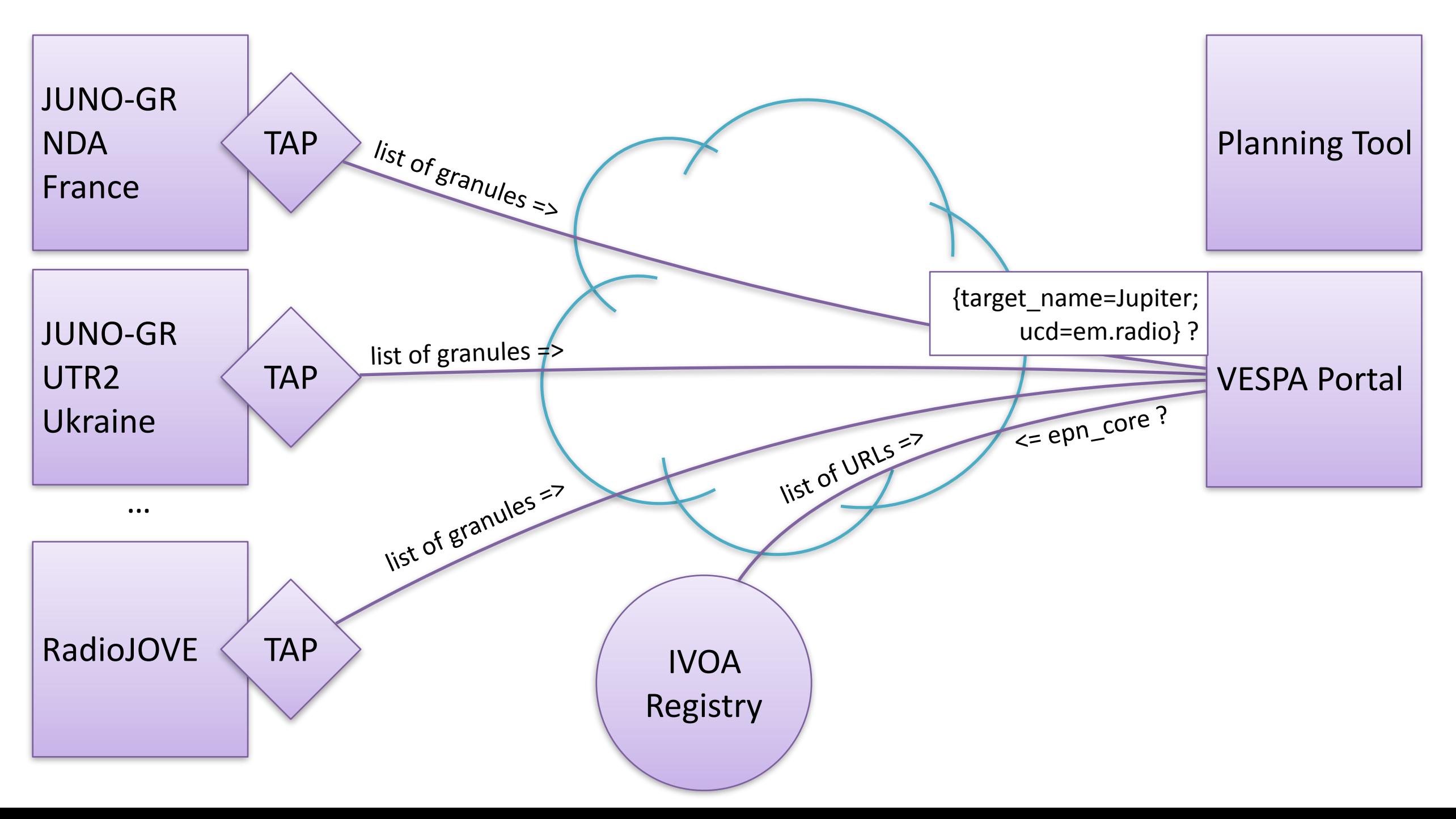

#### Virtual European Solar and Planetary Access

Custom resource Direct Query All VO

#### **Results in service dam**

VESPA

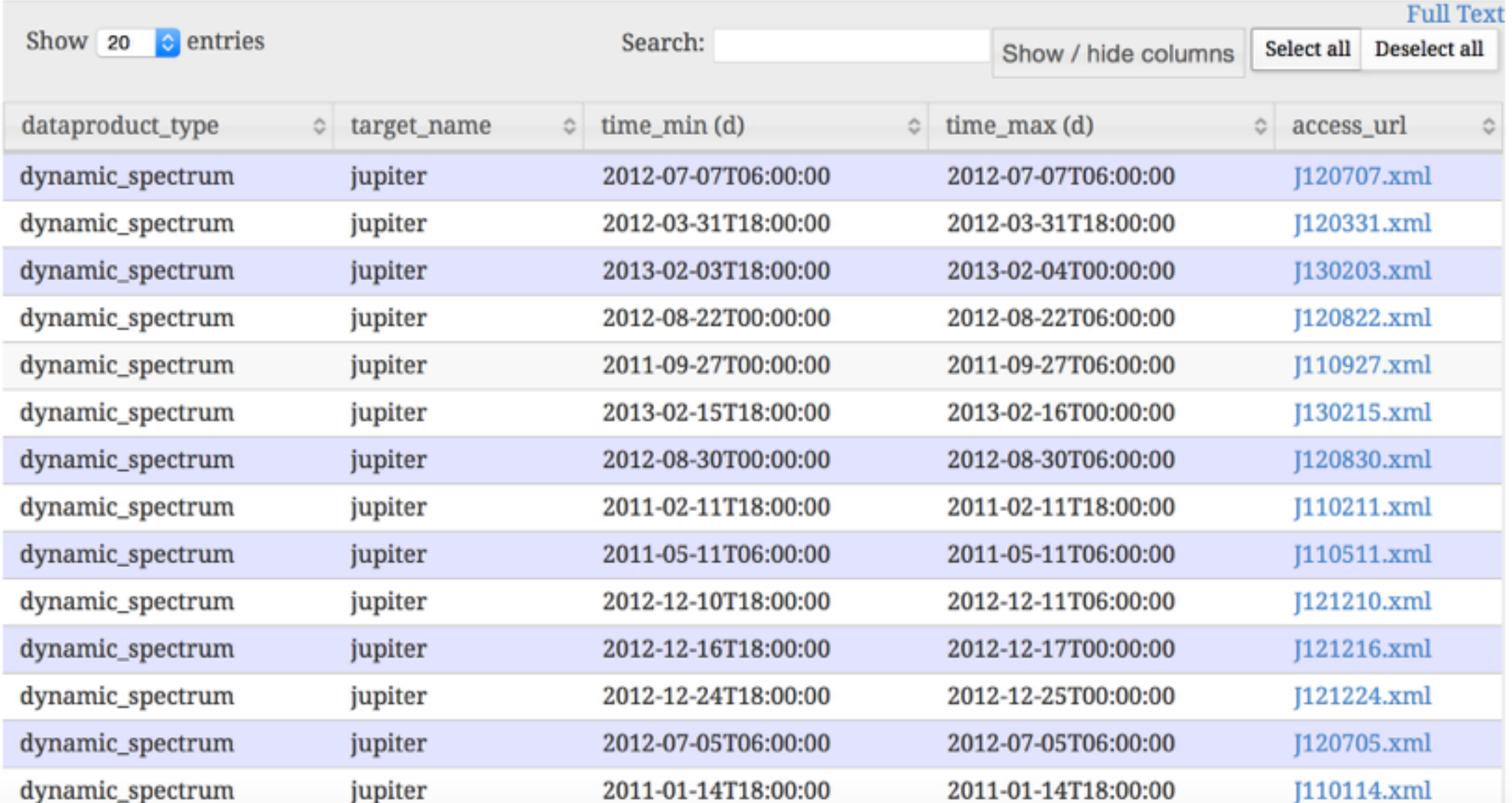

m

#### **Plotting tools**

 $_{\rm Help}$ 

- $\bullet$   $\overline{\bullet}$  TOPCAT
- · **@** Aladin
- Vo VOSpec
- $\bullet$   $\bullet$  SPLAT

#### **Example queries**

• Saturn in March 2012

#### **SELECTED DATA**

No data selected

#### **PREVIEW**

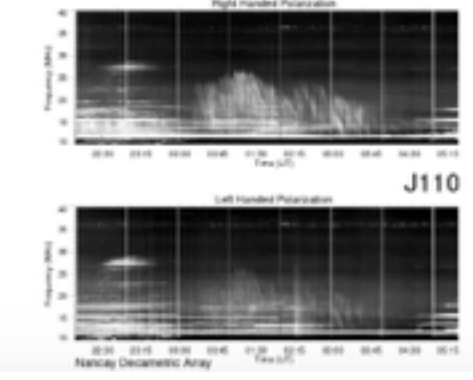

#### Virtual European Solar and Planetary Access

Custom resource Direct Query All VO

**VESPA** 

#### **Results in service iitate**

Warning: Only first 1000 results are displayed

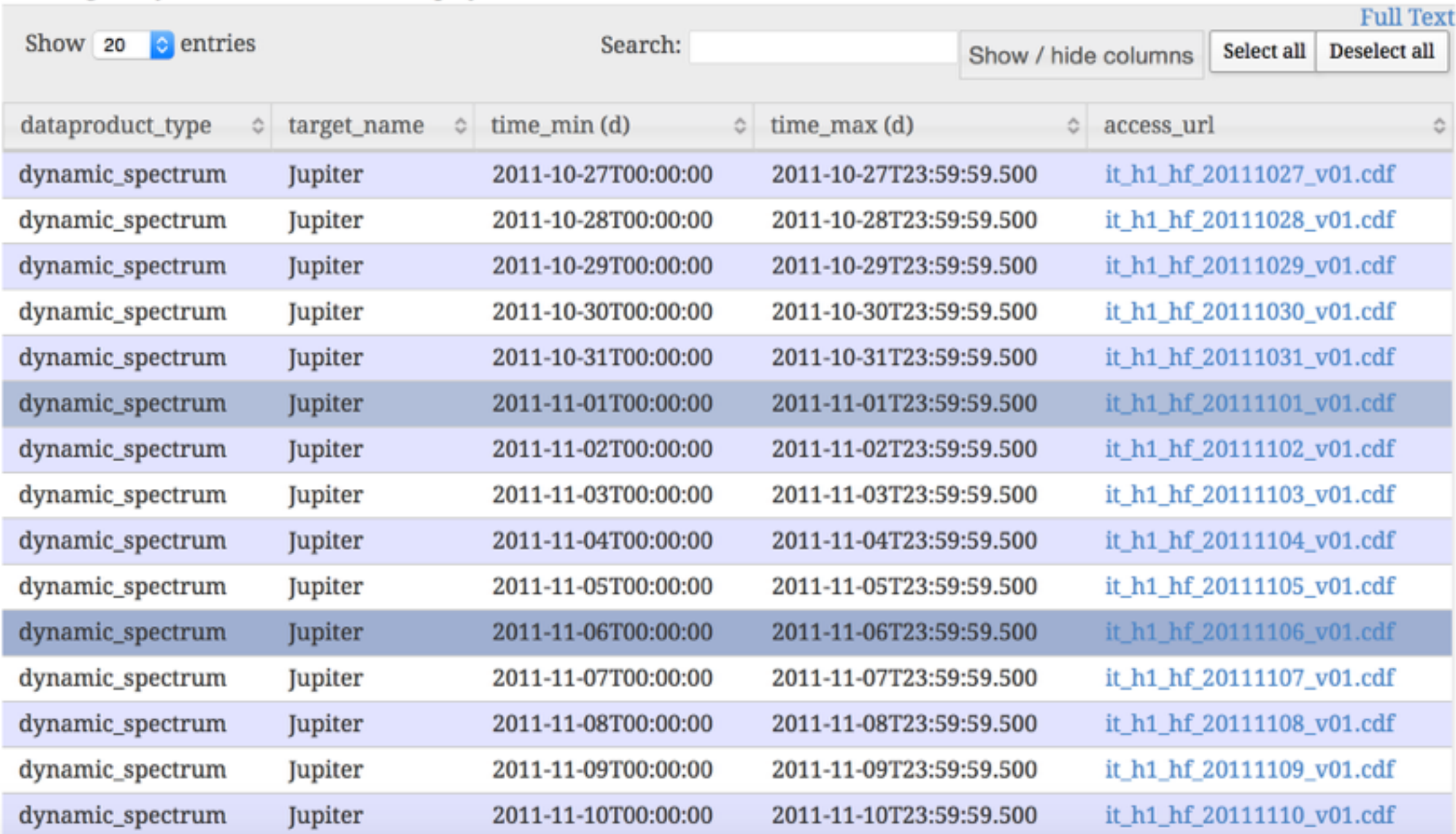

#### **Plotting tools**

Help

- TOPCAT
- (P) Aladin ٠
- Vo VOSpec
- $\bullet$   $\bullet$  SPLAT

#### **Example queries**

• Saturn in March 2012

#### **SELECTED DATA**

2 selected data

• 2: dynamic\_spectrum

#### **PREVIEW**

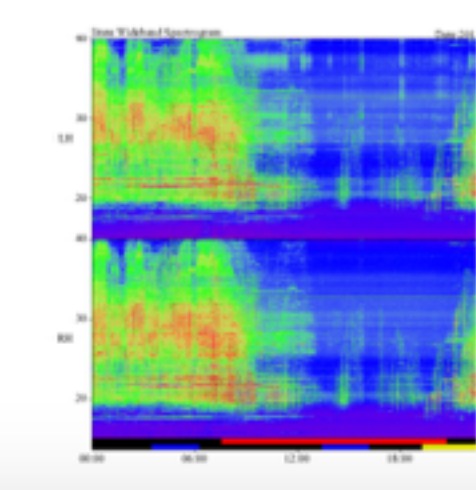

### Data in Autoplot sent from VESPA portal, using SAMP

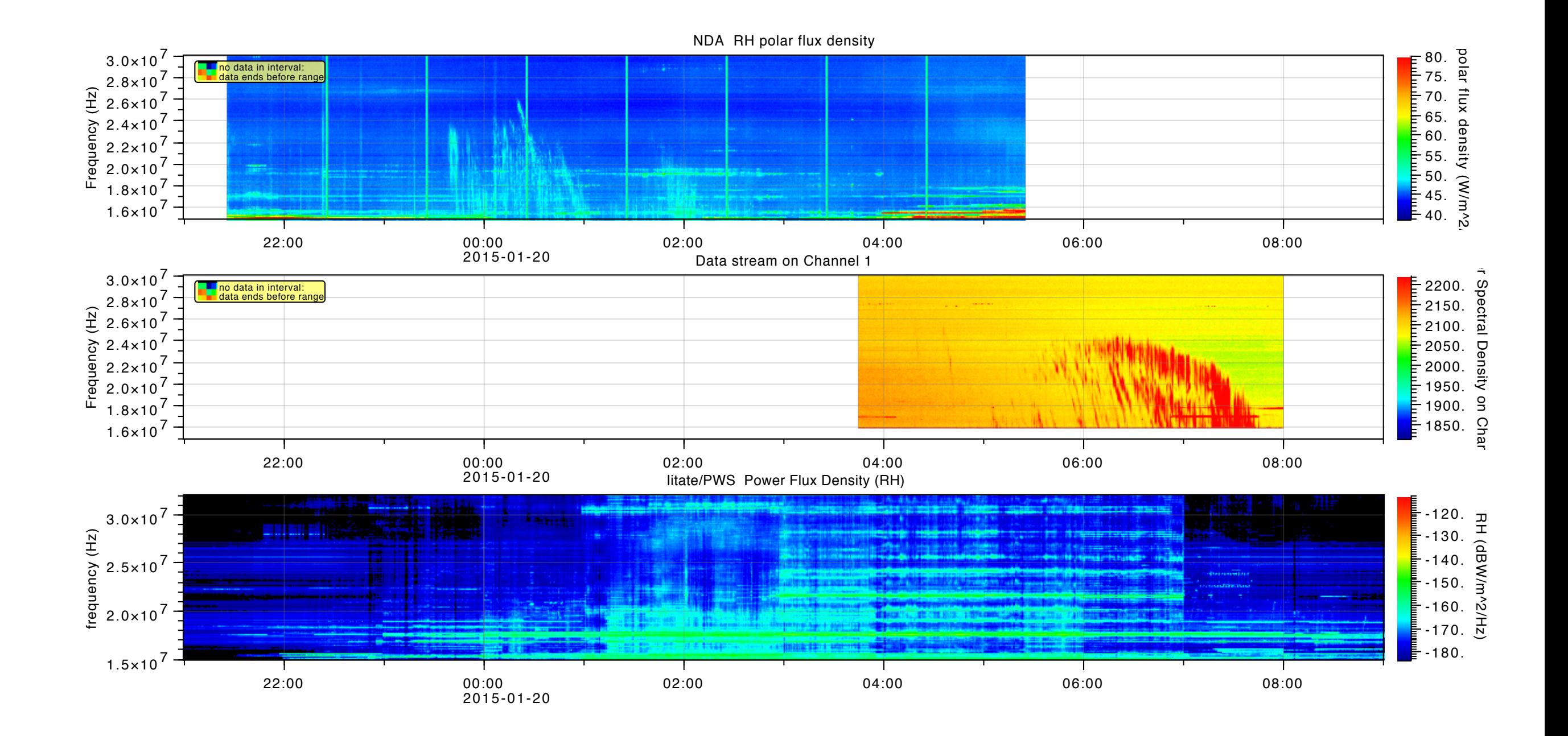

### **JUNO-Ground-Radio Observation Support team**

- All data providers use the same infrastructure:
	- VESPA server + CDF files with same metadata
- Metadata compliant with:
	- **International Solar Terrestrial Program** guidelines: ok with NASA/SPDF or CNES/CDPP
	- NASA Planetary Data System Planetary Plasma Interaction node recommendation
	- **EPNcore**: automated distribution in VESPA
- Usage of CDF:
	- Data can be plotted in various tools (such as **autoplot** or **TOPCAT**, both include SAMP).
- Usage of VESPA:
	- Unified access.
	- Used for scheduling (time\_min/max)

### RadioJOVE archive+distribution

- Ongoing project with RadioJOVE team to prepare archive of their data in NASA/PDS/PPI.
- Data submission website: <https://voparis-radiojove.obspm.fr> registration required, data validation by science team. Once validated, data is converted into CDF, preview file is computed and data is put online in VESPA infrastructure.
- Data collection is being assessed with NASA/PDS/PPI for archive (started April 2016).

### RadioJOVE submission interface

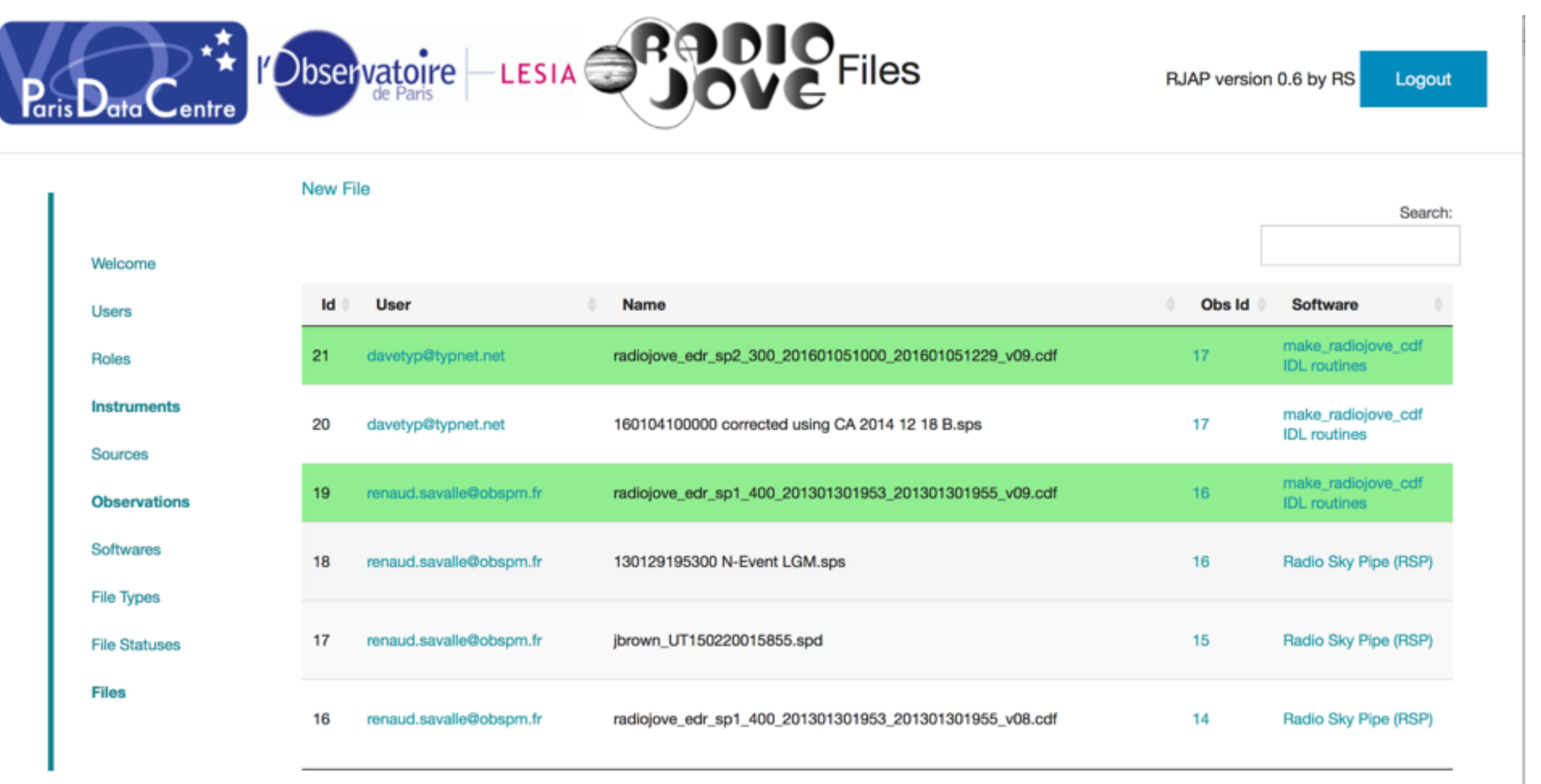

Showing 1 to 6 of 6 entries

Once validated, data product is automatically online in VESPA A tweet is sent with the generated quicklook, to thank the amateur provider.

# Tools Summary

- Web site:<http://maser.lesia.obspm.fr> MASER: Measurement Analysis and Simulation of Emissions in Radio *(sounds better in French…)*
- Planning Tool:<https://voparis-juno.obspm.fr> *(Twitter support planned for new submissions)*
- Data distribution support:<http://discussions.europlanet-vespa.eu>
- RadioJOVE archive:<https://voparis-radiojove.obspm.fr> *(Twitter just added for new submissions: @radiojove\_arch)*
- Online support and discussion: <https://maser.slack.com> (#juno-ground-support)
- Accessing data:<http://vespa.obspm.fr>

### Status

- JUNO-Ground-Radio section of MASER Web site 㿂
- Data distribution servers: 㿂
	- [FR] Nançay Decameter Array: registered but must be updated;
	- [JP] Iitate Observatory: ready but not registered; CDF ready.
	- [USA] LWA1: under construction (C. Higgins in charge)
	- [UKR] UTR-2: planned for June.
	- [EU] LOFAR: status unknown
	- [USA] RadioJOVE: ready (data coming).
- Online tutorials, support and discussion tools
- Accessing data (VESPA)
- Planning (inputs from each participant to be completed)
- $\Omega$  ExPRES: new public access release planned for 2017.